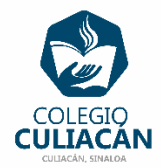

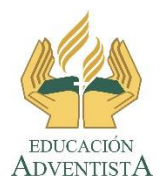

**COLEGIO CULIACÁN Escuela Secundaria EJERCICIO 11 TECNOLOGÍA III PRIMER TRIMESTRE**

## **INSTRUCCIONES:**

- o CREAR UNA PRESENTACIÓN EN POWER POINT DONDE PONGAN LO SIGUIENTE:
	- o EN LA DIAPOSITIVA 1 VA LA HOJA DE PRESENTACIÓN CON LOS DATOS QUE YA SABEN Y LOS LOGOS. EL TEMA ES: REPETIR ANIMACIÓN EN POWER POINT.
	- o EN LA DIAPOSITIVA 2 ESCRIBEN EL SIGUIENTE TEXTO EN TAMAÑO GRANDE Y CENTRADO: REPETIR ANIMACIÓN EN POWER POINT.
	- o EN LA DIAPOSITIVA 3 ANOTAN EL SIGUIENTE TÍTULO EN TEXTO GRANDE Y CENTRADO: LISTAS DE ...
	- o LA DIAPOSITIVA 4 ESCRIBEN EL NOMBRE DE LA PRIMERA CATEGORÍA DE DONDE PUEDAN SACAR UNA LISTA DE MÍNIMO 5 RESPUESTAS Y LA LISTA QUE VAN HACER DEBE ESTAR CON VIÑETAS.Y LE PONEN ANIMACIÓN DE ENTRADA, CON LA OPCIÓN DE AVANZAR DESPUÉS DE LA ANTERIOR. ADEMÁS TRANSCIÓN DE DIAPOSITIVA DE LA QUE GUSTEN Y QUE SEA AL HACER CLIC.
	- o EN LA DIAPOSITIVA 5 ESCRIBEN LA SEGUNDA CATEGORÍA DE DONDE PUEDAN SACAR UNA LISTA DE MÍNIMO 5 RESPUESTAS Y LA LISTA QUE VAN HACER DEBE ESTAR CON VIÑETAS DIFERENTES A LA DIAPOSITIVA ANTERIOR. Y LE PONEN ANIMACIÓN DE ENTRADA, CON LA OPCIÓN DE AVANZAR DESPUÉS DE LA ANTERIOR. ADEMÁS TRANSCIÓN DE DIAPOSITIVA DE LA QUE GUSTEN Y QUE SEA AVANZAR AUTOMÁTICAMENTE.
- o EN LA DIAPOSITIVA 6 ESCRIBEN EL NOMBRE DE LA TERCERA CATEGORÍA DE DONDE PUEDAN SACAR UNA LISTA DE MÍNIMO 5 RESPUESTAS Y LA LISTA QUE VAN HACER DEBE ESTAR CON VIÑETAS DIAFERENTES A LA DIAPOSITIVA ANTERIOR. Y LE PONEN ANIMACIÓN DE ENTRADA, CON LA OPCIÓN DE AVANZAR DESPUÉS DE LA ANTERIOR. ADEMÁS TRANSCIÓN DE DIAPOSITIVA DE LA QUE GUSTEN Y QUE SEA AL HACER CLIC.
- o EN LA DIAPOSITIVA 7 ESCRIBEN LA CUARTA CATEGORÍA DE DONDE PUEDAN SACAR UNA LISTA DE MÍNIMO 5 RESPUESTAS Y LA LISTA QUE VAN HACER DEBE ESTAR CON VIÑETAS DIFERENTES A LA DIAPOSITIVA ANTERIOR. Y LE PONEN ANIMACIÓN DE ENTRADA, CON LA OPCIÓN DE AVANZAR DESPUÉS DE LA ANTERIOR. ADEMÁS TRANSCIÓN DE DIAPOSITIVA DE LA QUE GUSTEN Y QUE SEA AVANZAR AUTOMÁTICAMENTE.
- o EN LA DIAPOSITIVA 8 ESCRIBEN EL NOMBRE DE LA QUINTA CATEGORÍA DE DONDE PUEDAN SACAR UNA LISTA DE MÍNIMO 5 RESPUESTAS Y LA LISTA QUE VAN HACER DEBE ESTAR CON VIÑETAS DIAFERENTES A LA DIAPOSITIVA ANTERIOR. Y LE PONEN ANIMACIÓN DE ENTRADA, CON LA OPCIÓN DE AVANZAR DESPUÉS DE LA ANTERIOR. ADEMÁS TRANSCIÓN DE DIAPOSITIVA DE LA QUE GUSTEN Y QUE SEA AL HACER CLIC.
- o EL TITULO DE CADA CATEGORÍA DESDE LA DIAPOSITIVA 4 A LA 8 DEBE ENER UN EFECTO DE REPETIR HASTA EL SIGUIENTE CLIC.
- o ALGUNOS EJEMPLOS DE CATEGORÍAS QUE PUEDEN USAR SON: CIUDADES QUE CONOSCO, COMIDAS PREFERIDAS, POSTRES FAVORITOS, ARTISTAS O GRUPOS QUE ME GUSTA OIR Y PELÍCULAS QUE HE VISTO.

PONEN DE FONDO DE DIAPOSITIVAS UN DISEÑO.

EL NOMBRE DE DICHO ARCHIVO DEBE SER: EJERCICIO 11 PRIMER TRIMESTRE NOMBRE COMPLETO GRADO Y GRUPO DE SECUNDARIA. LUEGO LO SUBEN A LA RED.